# Möbius Tool

LAB 01

#### Contacts

Maurizio Palmieri

PhD student of the Department of Information Engineering, University of Pisa

Office: Largo Lucio Lazzarino 1 - 56122 Pisa (PI), Italy

Email: maurizio.palmieri@ing.unipi.it

### Overview

1. Brief introduction to the Möbius tool

2. Elements of the projects

3. TMR example

4. Exercise

### Brief introduction to Möbius Tool

Möbius™ is a software tool for modeling the behavior of complex systems.

It was originally developed for studying the reliability, availability, and performance of computer and network systems.

It is used for a broad range systems, from biochemical reactions within genes to the effects of malicious attackers on secure computer systems.

#### Möbius Features

- Multiple modeling languages
- Hierarchical modeling paradigm
- Customized measures of system properties
- Study the behavior of the system under a variety of operating conditions
- Numerical solution techniques

# Project elements

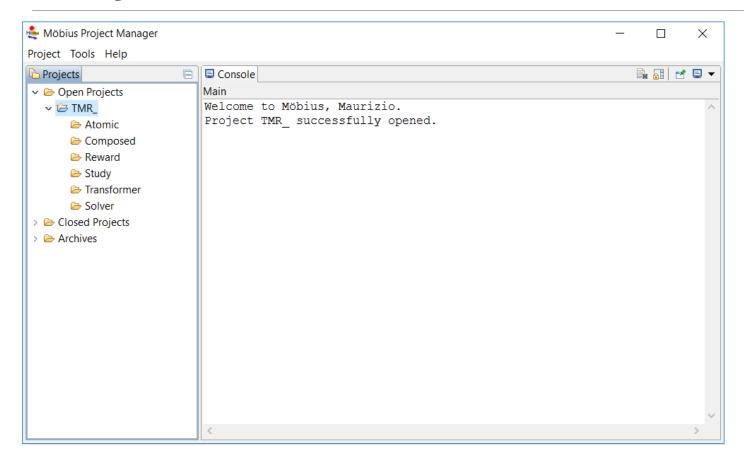

Every project is made of 6 kinds of elements:

- 1. Atomic Model
- 2. Composed Model
- 3. Reward
- 4. Study
- 5. Transformer
- 6. Solver

#### Atomic model

Each model is composed of one or more submodels, also referred to as *atomic models*.

You can create and edit atomic models using different graphic editors.

These models also allow the definition of **global** variables, usually used to represent rate of events.

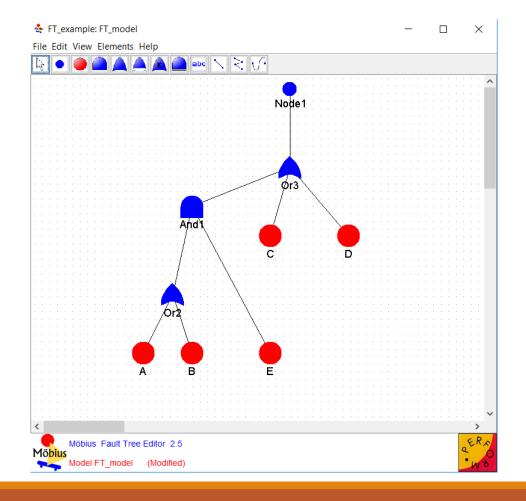

# Composed Models

The Möbius tool allows for the construction of *composed models* from previously defined (atomic) models.

The **Join** operator is used to compose different sub-models.

The **Rep** operator is used to compose copies of a same submodel.

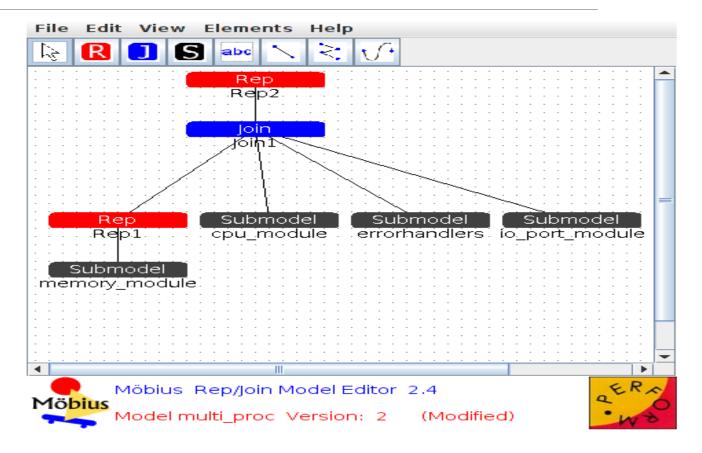

# Reward model 1/2

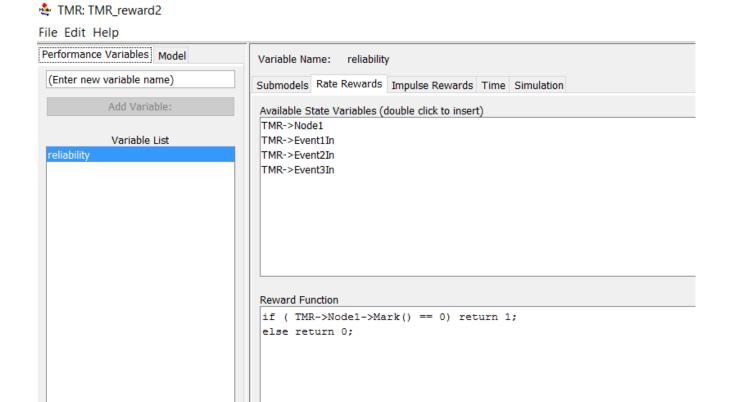

A reward model is a set of **Performance Variable(PV)** that describe system properties

A PV is computed by performing certain operations(e.g. mean) on the set of values returned by an associated **Reward Function(RF)** 

# Reward model 2/2

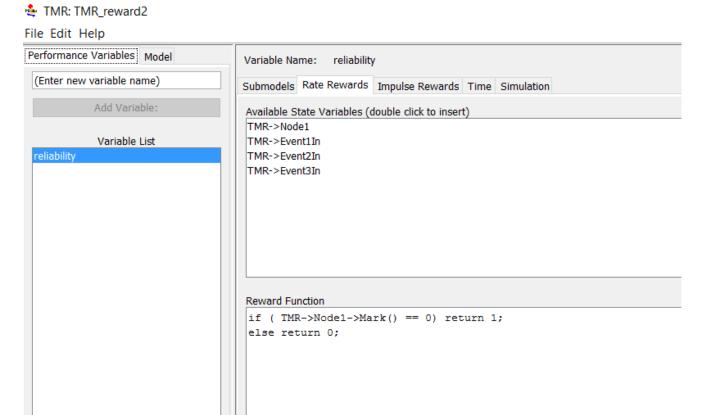

The values of the **RF** can be evaluated:

- at specified times (Instant of time PV's)
- accumulated over a specified interval of time (Interval of time PV's)
- averaged over a specified interval of time (Time averaged interval of time PV's)
- or evaluated when the system has reached a steady state (Steady state PV's)

# Study

A study defines sets of values that will be assigned to each global variable.

In a **range study**, experiments are generated for all possible combinations of variable values, while in a **set study** only user-defined combinations are used.

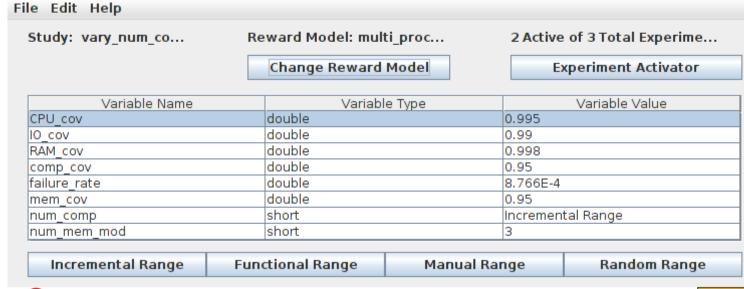

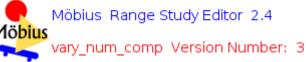

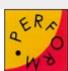

#### Transformer and Solver

In order to solve a model, its state space must be generated by a transformer.

We are going to use the **State Space Generator**.

Then we have to select a **solver** 

There are two main classes of solver:

- Transient
- Steady-State

We are going to use the **transient solver**.

# TMR example

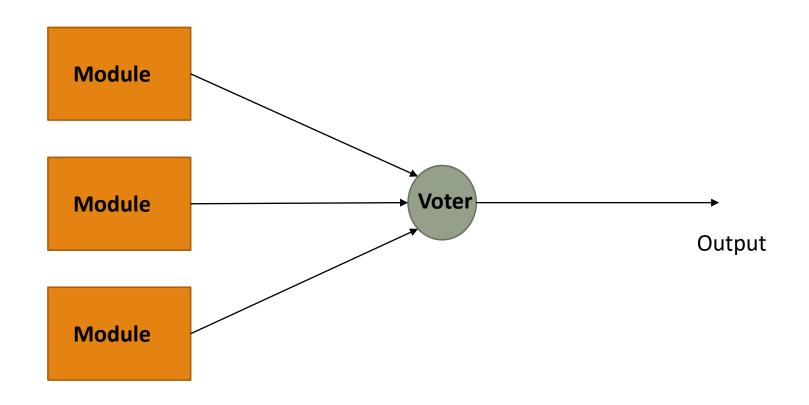

# TMR example

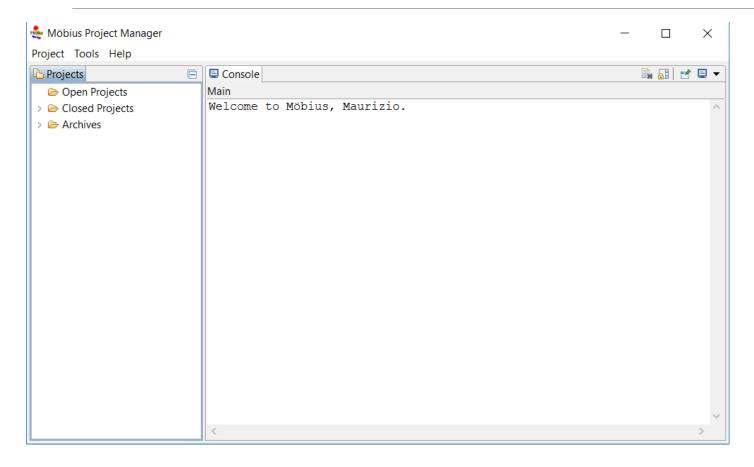

Start with the creation of a new project

Right click on Open projects-> New project

Enter the project name

### Atomic model of TMR

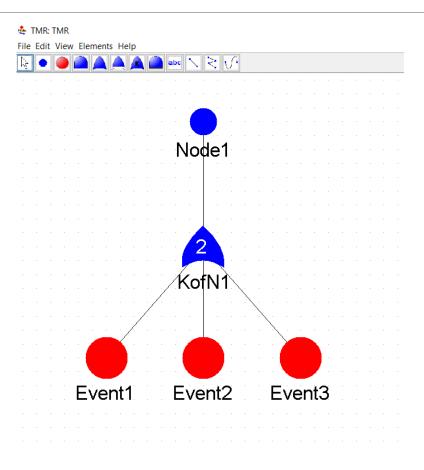

# Reward model of TMR 1/2

MR: TMR\_reward2 File Edit Help Performance Variables Model Variable Name: reliability (Enter new variable name) Submodels Rate Rewards Impulse Rewards Time Simulation Add Variable: Available State Variables (double click to insert) TMR->Node1 Variable List TMR->Event1In reliability TMR->Event2In TMR->Event3In Reward Function if ( TMR->Node1->Mark() == 0) return 1; else return 0;

# Reward of TMR 2/2

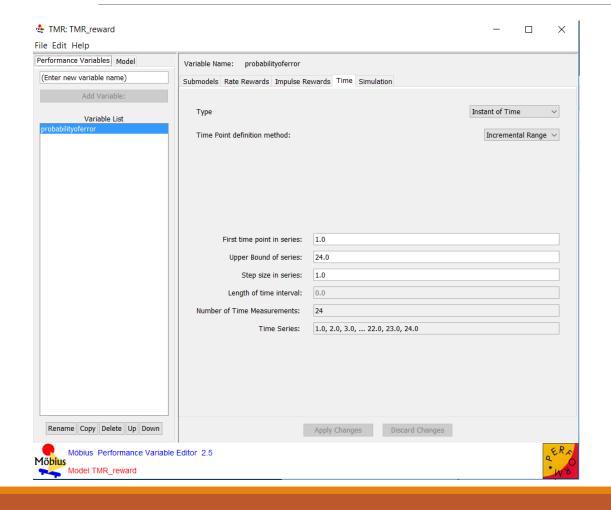

# Study of TMR

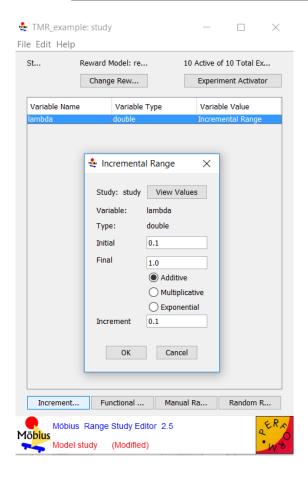

# Analysis of results when $\lambda = 0.1$

```
***********************
    Performance variable : reliability module
88 Time
                    : 5.000000
                    : 6.065307e-001
89 Mean
                    : 2.386512e-001
   Plot files
               (pdf) : Experiment 1.trs.reliability module.5.000.pdf.splot
               (cdf) : Experiment 1.trs.reliability module.5.000.cdf.splot
    *************************
    Performance variable : reliability module
                    : 6.000000
                    : 5.488116e-001
97 Variance
                    : 2.476174e-001
               (pdf) : Experiment 1.trs.reliability module.6.000.pdf.splot
   Plot files
               (cdf) : Experiment 1.trs.reliability module.6.000.cdf.splot
    ************************
    Performance variable : reliability module
                    : 7.000000
                    : 4.965853e-001
                    : 2.499883e-001
   Variance
               (pdf) : Experiment 1.trs.reliability module.7.000.pdf.splot
   Plot files
               (cdf) : Experiment 1.trs.reliability module.7.000.cdf.splot
    ************************
    Performance variable : reliability module
                    : 8.000000
110 Mean
                    : 4.493290e-001
                    : 2.474324e-001
   Variance
   Plot files
               (pdf) : Experiment 1.trs.reliability module.8.000.pdf.splot
               (cdf) : Experiment 1.trs.reliability module.8.000.cdf.splot
    **********************
    Performance variable : reliability module
116 Time
                    : 9.000000
                    : 4.065697e-001
   Variance
                    : 2.412708e-001
   Plot files
                   : Experiment 1.trs.reliability module.9.000.pdf.splot
               (cdf) : Experiment 1.trs.reliability module.9.000.cdf.splot
   ************************
```

```
***********************
    Performance variable : reliability
88 Time
                     : 5.000000
89
                     : 6.573780e-001
   Mean
                     : 2.252322e-001
               (pdf) : Experiment 1.trs.reliability.5.000.pdf.splot
92
               (cdf) : Experiment 1.trs.reliability.5.000.cdf.splot
    *********************
    Performance variable : reliability
95
                     : 5.729849e-001
                     : 2.446732e-001
    Plot files
               (pdf) : Experiment 1.trs.reliability.6.000.pdf.splot
               (cdf) : Experiment 1.trs.reliability.6.000.cdf.splot
    Performance variable : reliability
102
                     : 7.000000
                     : 4.948780e-001
                     : 2.499738e-001
105
               (pdf) : Experiment 1.trs.reliability.7.000.pdf.splot
               (cdf) : Experiment 1.trs.reliability.7.000.cdf.splot
    Performance variable : reliability
109
                     : 8.000000
110
   Mean
                     : 4.242536e-001
                     : 2.442625e-001
   Variance
112
    Plot files
               (pdf) : Experiment 1.trs.reliability.8.000.pdf.splot
               (cdf) : Experiment 1.trs.reliability.8.000.cdf.splot
    ***********************
    Performance variable: reliability
116
                     : 9.000000
                     : 3.614856e-001
                     : 2.308138e-001
               (pdf) : Experiment 1.trs.reliability.9.000.pdf.splot
   Plot files
               (cdf) : Experiment 1.trs.reliability.9.000.cdf.splot
   *********************
```

# Analysis of results when $\lambda = 0.8$

```
***********************
    Performance variable : reliability module
                     : 5.000000
                     : 1.831564e-002
    Variance
                     : 1.798018e-002
    Plot files
               (pdf) : Experiment 8.trs.reliability module.5.000.pdf.splot
               (cdf) : Experiment 8.trs.reliability module.5.000.cdf.splot
    *******************
    Performance variable : reliability module
                     : 6.000000
                     : 8.229747e-003
                     : 8.162018e-003
   Variance
               (pdf) : Experiment 8.trs.reliability module.6.000.pdf.splot
               (cdf) : Experiment 8.trs.reliability module.6.000.cdf.splot
    Performance variable : reliability module
                     : 7.000000
                     : 3.697864e-003
   Variance
                     : 3.684190e-003
                    : Experiment 8.trs.reliability module.7.000.pdf.splot
                    : Experiment 8.trs.reliability module.7.000.cdf.splot
    Performance variable: reliability module
                     : 8.000000
                     : 1.661557e-003
                     : 1.658797e-003
               (pdf) : Experiment 8.trs.reliability module.8.000.pdf.splot
               (cdf) : Experiment 8.trs.reliability module.8.000.cdf.splot
113
    **************************
    Performance variable : reliability module
                     : 9.000000
                     : 7.465858e-004
                     : 7.460284e-004
   Variance
                    : Experiment 8.trs.reliability module.9.000.pdf.splot
               (cdf) : Experiment 8.trs.reliability module.9.000.cdf.splot
    ******************
```

```
**********************
    Performance variable :
                       reliability
 88
                       5.000000
 89
   Mean
                     : 9.940995e-004
                     : 9.931112e-004
               (pdf) : Experiment 8.trs.reliability.5.000.pdf.splot
 92
               (cdf) : Experiment 8.trs.reliability.5.000.cdf.splot
    *******************
    Performance variable : reliability
                     : 6.000000
                     : 2.020714e-004
 96
                     : 2.020306e-004
    Variance
    Plot files
               (pdf) : Experiment 8.trs.reliability.6.000.pdf.splot
                    : Experiment 8.trs.reliability.6.000.cdf.splot
    Performance variable : reliability
102
                     : 7.000000
    Time
103
                     : 4.092146e-005
    Variance
                     : 4.091978e-005
    Plot files
                    : Experiment 8.trs.reliability.7.000.pdf.splot
                    : Experiment 8.trs.reliability.7.000.cdf.splot
    Performance variable : reliability
109
                     : 8.000000
    Mean
                     : 8.273143e-006
                     : 8.273075e-006
               (pdf) : Experiment 8.trs.reliability.8.000.pdf.splot
113
               (cdf) : Experiment 8.trs.reliability.8.000.cdf.splot
    ********************
    Performance variable : reliability
116
                     : 9.000000
117 Mean
                     : 1.671339e-006
118
   Variance
                     : 1.671336e-006
    Plot files
                    : Experiment 8.trs.reliability.9.000.pdf.splot
                    : Experiment 8.trs.reliability.9.000.cdf.splot
    *********************
```

### Exercise 1

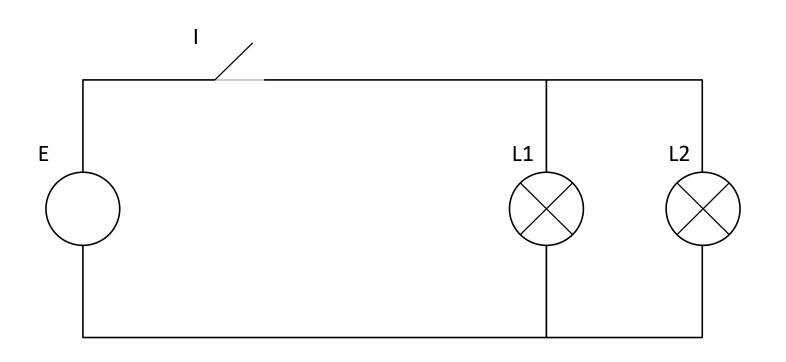

2 lights

1 switch

1 generator

We want to avoid that both lights stop working

### Exercise 2

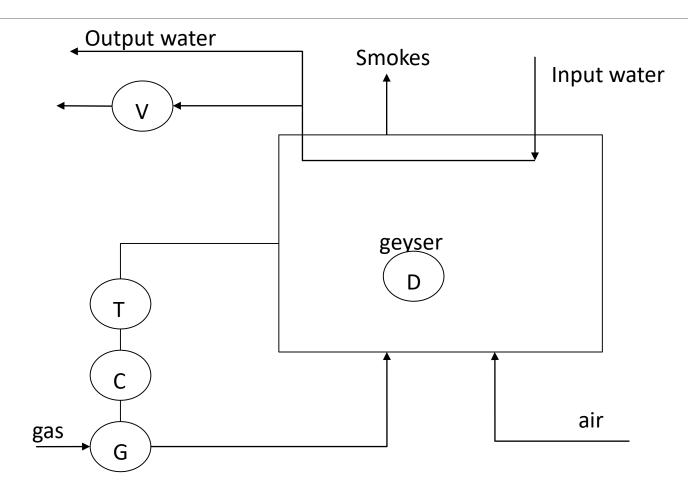

V=security valve
T=water
temperature
G=gas flow valve
C=control of G

### Exercise 2 parameters

 $\lambda_{\rm D} = 10^{-6}$ 

 $\lambda_{V} = 0.02$ 

 $\lambda_{T} = 0.07$ 

 $\lambda_{\rm C} = 0.09$ 

 $\lambda_G = 0.1$ 

Evaluate reliability of the system after 1 time unit.